# **UJI SENSITIVITAS METODE WP, SAW DAN TOPSIS DALAM MENENTUKAN TITIK LOKASI REPEATER INTERNET WIRELESS**

# **David Ahmad Effendy**1)**, Rony Heri Irawan**2)

*1)Sekolah Tinggi Agama Islam Kediri (STAIN Kediri) 2)Universitas Nusantara PGRI Kediri JL. Sunan Ampel, No. 7 Ngronggo, Kediri, Jawa Timur64127 JL. Kyai Haji Achmad Dahlan, No. 76, Indonesia64112 Email : bangdavid07@gmail.com1), Ronyag1305ku@gmail.com2)*

## **Abstrak**

*Keputusan menteri perhubungan No.2 Tahun 2005, tentang izin penggunaan frekuensi 2400 - 2483.5 MHz dan Permen No.27 Tahun 2009 Izin Kelas BWA 5.8 GHz, memberikan kesempatan bagi penyedia jasa jaringan internet (ISP) wireless untuk memberikan pelayanan di daerah perbukitan dan didaerah yang belum terjangkau internet.Wireless saat ini menjadi pilihan utama mengatasi hal tersebut, sampai saat ini masih banyak daerah-daerah yang belum terjangkau internet, dan ini merupakan kesempatan besar bagi penyedia jasa layanan internet untuk memberikan layanan berkualitas.Infrastruktur jaringan internet wireless terdiri dari pemancar dan penerima, memancarkan sinyal elektromagnetik dan diterima oleh wireless klien. Pengelola jasa layanan internet wirelessakan terbantu dengan sistem yang dapat mendukung mengambil keputusan. Metode yang digunakan adalah Weighted Product (WP), Simple Additive Weighting Method (SAW) dan TOPSIS (Technique For Order Preference By Similary To Ideal Solution) dalam menyelesaiakan masalah menentukan lokasi terbaik untuk repeater. Dalam proses penelitian ini hasil proses ke-3 metode akan dilakukan proses uji sensitivitas untuk mencari metode yang paling tepat terhadap masalah ini.Hasil analisa dari dua metode setelah melalui proses uji sensitivitas,ditemukan bahwa metode SAW adalah yang paling tepat dalam menyelesaiakan kasus ini.Penelitian ini bertujuan untuk membantu pengambilan keputusan berdasarkan nilai alternatif terbaik.*

*Kata kunci:MADM, WP, SAW, TOPSIS, Uji Sensitivitas, Alternatif.*

# **1. Pendahuluan**

Saat ini mobilitas transmisi komunikasi cukup tinggi. Salah satu sistem komunikasi yang merupakan andalan bagi terselenggaranya integrasi sistem telekomunikasi secara global adalah sistem komunikasi wireless (*wireless*) [1].

Jaringan wirelessadalah jaringan yang paling fleksibel, daerah yang tidak terjangkau oleh kabel dapat berkomunikasi dengan wireless, jaringan wirelessdapat berkomunikasi dengan obyek bergerak, contohnya : radio, telpon seluler, internet gadgetdengan mudah[2].

Keputusan Menteri Perhubungan No.2 Tahun 2005, tentang izin Penggunaan Frekuensi 2400-2483.5 GHz[3], dan Permen No.27 Tahun 2009 Izin Kelas BWA 5.8 memberikan kesempatan bagi para penyedia jasa jaringan internet (ISP) dalam memberikan pelayanan di daerah perbukitan dan di daerah yang belum terjangkau internet.Keputusan ini telah membuka kesempatan bagi penyedia jasa layanan internet (ISP) meningkatkan bisnisnya.

Dalam membangun jaringan wireless dibutuhkan perangkat pemancar dan penerima wireless, serta repeateruntuk memperluas jangkauan jaringan.Repeater node yang dikonfigurasi untuk merelay/memperluas trafik yang tidak diperuntukkan untuknode itu sendiri[5].Membangun repeater yang baik perlu direncanakan dan dihitung dengan tepat dalam menentukan lokasi repeater. Kejadianfatal terjadi akibat kesalahan dalam sebuah keputusan yang kurang tepatdan hal ini dapat berakibat buruk serta berdampak negatif[5]. Kejadian yang sering terjadi adalah penyedia jasa jaringan internet mendirikan repeater dilokasi yang tidak tepat dapat mengintervensi atau terintervensi oleh sinyal lain[6].Kemungkinan-kemungkinan buruk sebenarnya dapat diminimalisir dengan membuat sebuah analisa yang tepat,menggunakan sebuah metode yang mampu menganalisa dan mendukung keputusan[5].

Sistem pendudukung keputusan (SPK) atau dikenal dengan *Decision Support System* (DSS) pada tahun 1970-an sebagai pengganti istilah *Management Information System*(MIS). Tetapi pada dasarnya SPK dirancang sedemikian rupa sehingga bersifat interaktif dengan pemakainya, maksud dan tujuan dari adanya SPK yaitu mendukung mengambil keputusan yang merupakan hasil pengolahan informasi-informasi yang diperoleh dari model sistem pengambil keputusan dan menyelesaikan masalah terstruktur, semi-terstruktur dan tidak terstruktur[6].

Pada penelitian sebelumnya oleh Henry Wibowo S, mengatakan dengan adanya proses uji sensitivitas di sistemnya, maka akan memudahkan pengguna dalam memilih metode yang terbaik dan dengan adanya proses uji sensitivitas akan memberikan sebuah solusi yang

tepat untuk menyelesaiakn kasus MADM dengan menggunakan metode yang sesuai[7].

Pada penelitian ini mengusulkan sebuah pendekatan sistem pendukung keputusan dalam memilih lokasi terbaik pembangunan repeater, menggunakan sistem MADM dengan metode WP, SAW dan TOPSIS dilanjutkan dengan hasil dari 3 metode tersebut dilakukan proses uji sensitivitas terhadap kasus ini.

## **2. Pembahasan**

### 2.1 *Metode Weighted Product* (WP)

*Metode Weighted Product* (WP) menggunakan perkalian untuk menghubungkan rating atribut, dimana rating setiap atribut harus dipangkatkan dulu dengan bobot atribut yang bersangkutan. Proses tersebut sama halnya dengan *normalisasi.* Metode WP ini lebih efisien karena waktu yang dibutuhkan dalam perhitungan lebih singkat[8].

$$
S_i = \prod_{j=1}^{n} X_{ij}^{wj} \dots \dots \dots \dots \dots \dots \dots \dots \dots \dots (1)
$$

Dengan i=1,2,..m; dimana  $\sum W_i = 1 W_i$ adalah pangkat bernilai positif untuk keuntungan dan bernilai negatif untuk atribut biaya.

$$
W_j = \frac{W_i}{\sum W_j} \dots \dots \dots \dots \dots \dots \dots \dots \dots \dots \dots \dots (2)
$$

Preferensi relatif dari setiap alternatif, diberikan sebagai :

$$
V_i = \frac{\prod_{j=1}^{n} X_{ij}^{wj}}{\prod_{j=1}^{n} (X_i^*)^{wj}} \text{ dengan } i = 1, 2, \dots m \text{ (3)}
$$

Untuk kriterianya terbagi dalam dua kategori yaitu bernilai positif termasuk dalam kriteria keuntungan (benefit) dan yang bernilai negatif termasuk dalam kriteria biaya (cost).

#### 2.2 *Simple Additive Weighting Method* (SAW)

Metode SAW sering juga dikenal istilah metode penjumlahan terbobot. Konsep dasar metode SAW adalah mencari penjumlahan terbobot dari rating kinerja pada setiap alternatif dari semua atribut. Metode SAW membutuhkan proses normalisasi matriks keputusan (X) ke suatu skala yang dapat diperbandingkan dengan semua rating alternatif yang ada[8].

$$
r_{ij} = \begin{cases} \frac{X_{ij}}{Max_i X_{ij}} Jika J \text{ atribut keuntungan (benefit)} \\ \frac{Min_i X_{ij}}{X_{ij}} Jika j \text{ atribut biaya (cost)} \end{cases}
$$

dimana :

 $r_{ij}$ adalah nilai rating kinerja ternormalisasi.  $X_{ij}$  adalah nilai atribut yang dimiliki dari setiap kriteria.  $Max_{i}X_{ij}$  adalah nilai terbesar dari setiap kriteria.  $Min_i X_{ij}$  adalah nilai terkecil dari setiap kriteria. *benefit*adalah jika nilai terbesar adalah terbaik. *cost* adalah jika nilai terkecil adalah terbaik.

dimana  $r_{ij}$ adalah nilai rating kinerja ternormalisasi dari alternatif Ai pada atribut Cj;

 $i=1,2,...m$  dan  $i=1,2,...n$ . Nilai preferensi untuk setiap alternatif  $(V_i)$  diberikan:

=∑ .......................................(5)

Nilai  $V_i$  yang lebih besar mengindikasikan bahwa alternatif  $A_i$  lebih terpilih $[11]$ .

#### 2.3 *Technique For Order Preference By Similarity To Ideal Solution* (TOPSIS)

TOPSIS adala salah satu metode yang bisa membantu proses pengambilan keputusan yang optimal untuk menyelesaikan masalah keputusan secara praktis. Hal ini disebabkan karena konsepnya sederhana dan mudah dipahami, komputasinya efisien dan memiliki kemampuan untuk mengatur kinerja relatif dari alternatif-alternatif keputusan dalam bentuk matematis sederhana[8].

Secara umum, prosedur TOPSIS mengikuti langkahlangkah sebagai berikut :

- Menentukan matriks keputusan yang ternormalisasi
- Menghitung matriks keputusan ternormalisasi yang terbobot
- Menghitung matriks solusi ideal positif dan matriks solusi ideal negatif
- Menghitung jarak antara nilai setiap alternatif dengan matriks solusi idela positif dan matriks solusi ideal negatif

 Menghitung nilai preferensi untuk setiap alternatif TOPSIS membutuhkan rating kinerja setiap alternatif  $A_i$ pada setiap kriteria  $y_i^+$ yang ternormalisasi, yaitu :

$$
\gamma_j = \frac{X_{ij}}{\sqrt{\sum_{i=1}^m X_{ij}^2}} \dots \dots \dots \dots \dots \dots \dots \dots \dots (5)
$$

Solusi ideal positif  $A^+$  dan solusi ideal negatif  $A^-$  dapat ditentukan berdasarkan rating bobot ternormalisasi  $(Y_{ij})$  sebagai :

$$
Y_{ij} = W_i r_{ij} \dots \dots \dots \dots \dots \dots \dots \dots \dots \dots (6)
$$

= ( , , … … . . , ); … … … … … … … … .. (7) = ( , , … … . . , ); … … … … … … … … .. (8)

Dengan

$$
y_j^+ = \begin{cases} \max y_{ij}; & jika j \text{ atribut keuntungan} \\ \min y_{ij}; & jika j \text{ atribut biaya} \\ \text{in} \\ \max y_{ij}; & jika j \text{ atribut keuntungan} \end{cases} \quad \dots \dots (9)
$$

$$
y_j^- = \begin{cases} \max y_{ij}; & jika j \text{ atribut keuntungan} \\ \text{in } y_{ij}; & jika j \text{ atribut biaya} \end{cases} \quad \dots \dots (10)
$$

i Jarak antar alternatif  $A_i$ dengan solusi ideal positif dirumuskan sebagai :

$$
D_i^+ = \sqrt{\sum_{j=1}^n (y_i^+ - y_{ij}) : \dots \dots \dots \dots \dots \dots \dots \dots \dots (11)}
$$

$$
D_i^- = \left| \sum_{j=1}^n (y_{ij} - y_i^-) ; \dots \dots \dots \dots \dots \dots \dots \dots (12) \right|
$$

*STMIK AMIKOM Yogyakarta, 6-8Februari 2015*

Nilai  $V_i$  yang lebih besar menunjukkan bahwa alternatif  $A_i$ lebih dipilih.

#### 2.4 Kriteria

Penyedia jasa layanan jaringan internet melakukan analisis dalam menentukan lokasi terbaik sebagai letak pendirian antena repeater dengan kriteria :

Jarak dengan pemancar

Jarak dengan pemancar merupakan distance antara antena pemancar dengan calon lokasi. Dalam hal ini skala ditentukan dengan:

**Tabel 1.** *Skala jarak dengan pemancar*

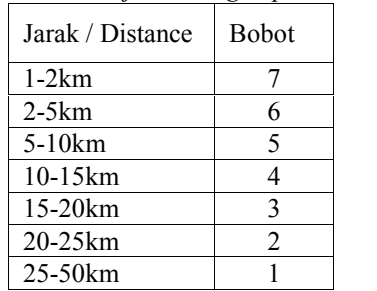

 Tingkat halangan(tertutup gunung / pepohonan).Tingkat halangan dikelompokkan dengan tingkat :

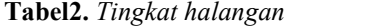

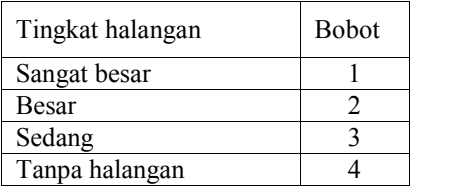

 Kepadatan permukiman penduduk Kepadatan penduduk ditentukan dengan data sebagai berikut :

**Tabel3.** *Tingkat kepadatan permukiman penduduk*

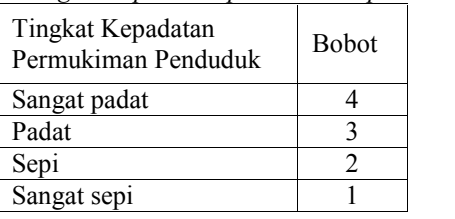

• Perijinan pendirian repeater Perijinan ditentukan dengan data sebagai berikut: **Tabel4.** *Proses perijinan*

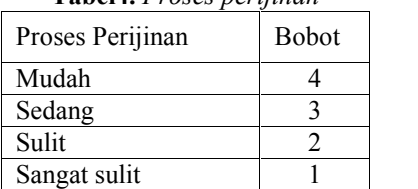

Kebutuhan internet

Kebutuhan internet dalam hal ini merupakan yang paling penting dalam kriteria di sini, ditentukan dengan data sebagai berikut:

**Tabel.5***Kebutuhan akses internet*

| Kebutuhan     | <b>B</b> obot |  |
|---------------|---------------|--|
| Sangat rendah |               |  |

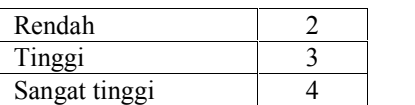

 Gangguan sinyal dan keamanan lokasi Dalam menentukan titik lokasi sangat perlu diperhatikan adalah keamanan lokasi baik terhadap petir mahupun gangguan sinyal lainnya yang dapat mengakibatkan intervensi terhadap jaringan.. Dalam penelitian ini ditentukan dengan data sebagai berikut :

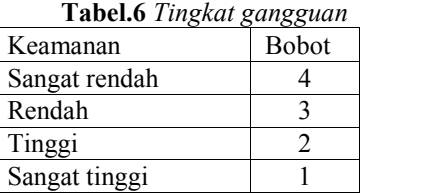

Pengambil keputusan memberikan bobot untuk setiap kriteria sebagai berikut :

| K1=10%; K2=20%; K3=15%; K4=15%; K5=25%; |  |  |
|-----------------------------------------|--|--|
| K6=15\% Total = $100\%$                 |  |  |

**Tabel 7**. *Bobot kriteria* :

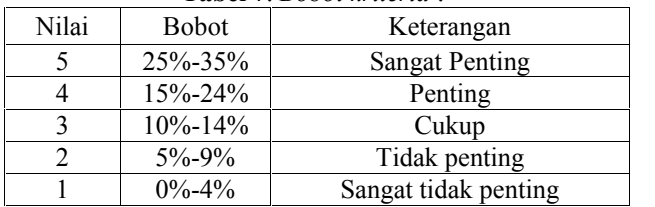

Nilai-niai kriteria dari setiap alternatif adalah :

**Tabel 8.***Tabel nilai kriteria untuk setiap alternatif*

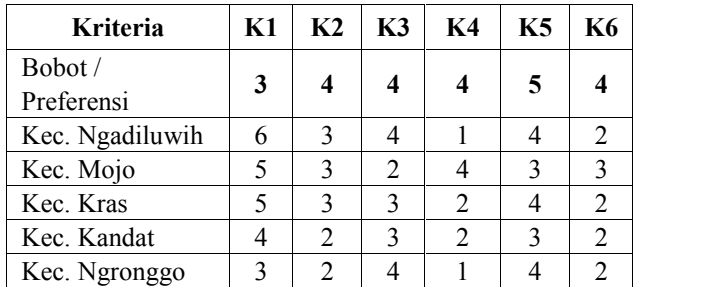

#### **Tabel 9.** *Penggolongan kriteria*

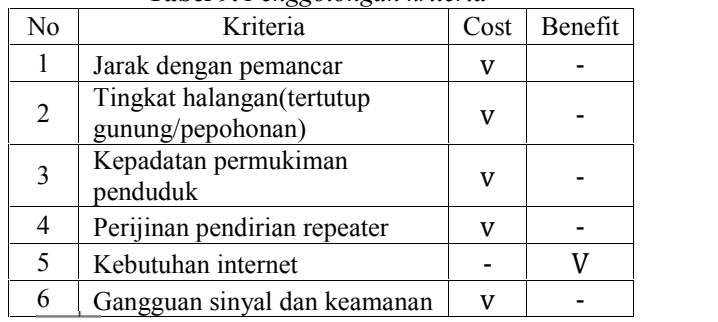

2.4 Proses dengan Metode WP

Sebelum dilakukan perbaikan bobot terlebih dahulu  $\Sigma w=1$ ;

$$
W_1 = \frac{3}{3+4+4+4+5+4} = 0.125, W_2 = \frac{4}{3+4+4+4+5+4} = 0.167
$$
  

$$
W_3 = \frac{4}{3+4+4+4+5+4} = 0.167, W_4 = \frac{4}{3+4+4+4+5+4} = 0.167
$$

#### **Seminar Nasional Teknologi Informasi dan Multimedia 2015**

*STMIK AMIKOM Yogyakarta, 6-8Februari 2015*

$$
W_5 = \frac{5}{3+4+4+4+5+4} = 0.208, W_6 = \frac{4}{3+4+4+4+5+4} = 0.167
$$

Kemudian menghitung vektor S;

 $=(6^{-0.125})(3^{-0.167})(4^{-0.167})(1^{-0.167})(4^{0.208})(2^{-0.167})=0.628$  $=(5^{-0.125})(3^{-0.167})(2^{-0.167})(4^{-0.167})(3^{0.208})(3^{-0.167})=0.504$  $=(5^{-0.125})(3^{-0.167})(3^{-0.167})(2^{-0.167})(4^{0.208})(2^{-0.167})=0.600$  $=(4^{-0.125})(2^{-0.167})(3^{-0.167})(2^{-0.167})(3^{0.208})(2^{-0.167})=0.622$  $=(3^{-0.125})(2^{-0.167})(4^{-0.167})(1^{-0.167})(4^{0.208})(2^{-0.167})=0.732$ 

Berikutnya menghitung preferensi  $(V_i)$  untuk perangkingan :

$$
V_1 = \frac{0.628}{0.628 + 0.504 + 0.600 + 0.622 + 0.732} = 0.203
$$
  
\n
$$
V_2 = \frac{0.504}{0.504} = 0.163
$$
  
\n
$$
V_3 = \frac{-0.628 + 0.504 + 0.600 + 0.622 + 0.732}{0.628 + 0.504 + 0.600 + 0.622 + 0.732} = 0.194
$$
  
\n
$$
V_4 = \frac{0.628 + 0.504 + 0.600 + 0.622 + 0.732}{0.628 + 0.504 + 0.600 + 0.622 + 0.732} = 0.201
$$
  
\n
$$
V_5 = \frac{-0.732}{0.628 + 0.504 + 0.600 + 0.622 + 0.732} = 0.237
$$

Nilai preferensi terbesar adalah  $V_5$  atau daerah Kec. Ngronggo yang tepat untuk lokasi pendirian repeater.

#### 2.5 Proses dengan Metode SAW

Dilakukan proses normalisasi terhadap data setiap alternatif;

$$
R_{1.1} = \frac{\min(6,5,5,4,3)}{6} = 0.5, R_{2.1} = \frac{\min(3,3,3,2,2)}{3} = 0.67
$$
  
\n
$$
R_{3.1} = \frac{\min(4,2,3,3,4)}{4} = 0.5, R_{4.1} = \frac{\min(1,4,2,2,1)}{1} = 1
$$
  
\n
$$
R_{5.1} = \frac{4}{\max(4,3,4,3,4)} = 1, R_{6.1} = \frac{\min(2,3,2,2,2)}{2} = 1
$$

Diperoleh dari hasil normalisasi data diatas sebagai berikut;

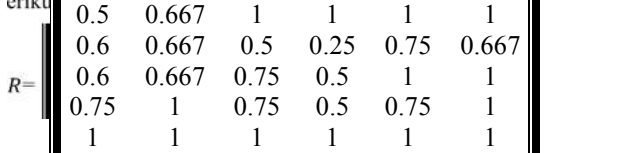

Pengambilan keputusan memberikan bobot preferensi berdasarkan tingkat kepentingan masing-masing alternatif yang dibutuhkan sebagi berikut; Bobot (w) =  $(3,4,4,4,5,4)$ 

Kemudian dilakukan proses perangkingan menggunakan bobot preferensi yang sudah ditentukan diatas;

 $V_1=(0.5*3)+(0.667*4)+(1*4)+(1*4)+(1*5)+(1*4)=21.67$  $V_2=(0.6*3)+(0.667*4)+(0.5*4)+(0.25*4)+(0.75*5)+(0.667*4)=13.88$  $V_3=(0.6*3)+(0.667*4)+(0.75*4)+(0.5*4)+(1*5)+(1*4)=18.46$  $V_4=(0.75*3)+(1*4)+(0.75*4)+(0.5*4)+(0.75*5)+(1*4)=19$ 

 $V_5=(1*3)+(1*4)+(1*4)+(1*4)+(1*5)+(1*5)=24$ 

Hasil perangkingan terbesar adalah  $V_5$ , dengan demikian alternatif lokasi Kec. Ngronggo adalah lokasi yang tepat sebagai pendirian repeater.

2.6 Proses dengan Metode TOPSIS :

• Tahap Normalisasi, rating kinerja setiap alternatif  $A_i$ pada setiap kriteria  $K_i$  yang ternormalisasi, langkah pertama menghitung pembaginya;

 $P_1=\sqrt{6^2+5^2+5^2+4^2+3^2}=10.54$  $P_2=\sqrt{3^2 + 3^2 + 3^2 + 2^2 + 2^2} = 5.92$  $P_3=\sqrt{4^2+2^2+3^2+3^2+4^2}=7.35$ 

$$
P_4 = \sqrt{1^2 + 4^2 + 2^2 + 2^2 + 1^2} = 5.09
$$
  
\n
$$
P_5 = \sqrt{4^2 + 3^2 + 4^2 + 3^2 + 4^2} = 8.12
$$
  
\n
$$
P_5 = \sqrt{2^2 + 2^2 + 2^2 + 2^2 + 2^2} = 5
$$

 $P_6 = \sqrt{2^2 + 3^2 + 2^2 + 2^2 + 2^2}$ 

Proses normalisasi;

 $=\frac{0}{10.54}$ =0.569,  $T_n$ .. dan seterusnya

Sehingga menghasilkan data ternormalisasi dibawah ini;

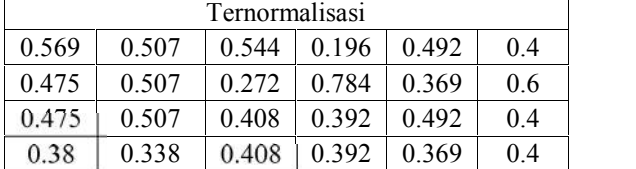

• Menghitung nilai terbobot;

 $Tb_1$ =(Ternormalisasi bariske-1, kolom ke-1) x bobot (w).

 $Tb_1=0.69*3=1.71$ ,  $Tb_n...$  dan seterusnya Sehingga menghasilkan data seperti dibawah ini;

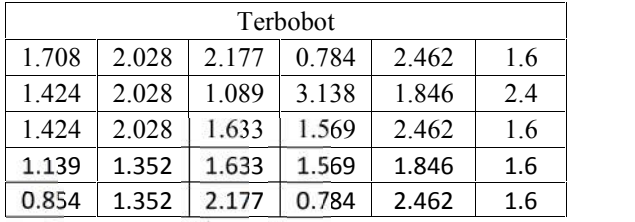

• Menghitung  $Y^+$  dan  $Y^-$ ;

 $Y^+$ =min{1.708,1.424, 1.424, 1.139, 0.854}=0.854

 $Y^+$ n.... n=1,2,...(kolom terbobot)

 $Y = max{1.708, 1.424, 1.424, 1.139, 0.854} = 1.71$ 

 $Y^-$ n.... n=1,2,...(kolom terbobot)

Dan seterusnya hingga menghasilkan;

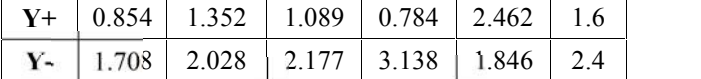

```
 Jarak antar alternatif dengan solusi ideal positif
```

$$
D_1^+ = \sqrt{(0.854 - 1.708)^2 + (1.35 - 2.03)^2 + (1.09 - 2.18)^2 + (0.78 - 0.78)^2 + (2.46 - 2.46)^2 + (1.6 - 1.6)^2} = 1.54.
$$

 $D_n^+$ .. dan seterusnya hingga menghasilkan;

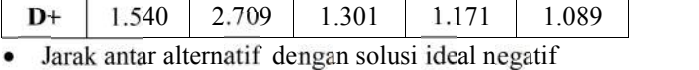

 $D_1 = \sqrt{(1.71 - 1.71)^2} + (2.03 - 2.03)^2 + (2.18 (2.18)^2 + (0.78 - 3.14)^2 + (2.46 - 1.85)^2 + (1.6 (2.4)^2 = 2.56$ 

 $D_{n}^-$ .. dan seterusnya hingga menghasilkan;

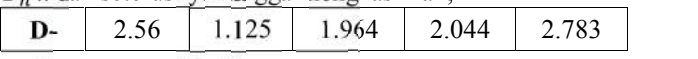

• Menghitung  $V_i...V_n$ 

 $V_1$ =2.56/(2.56+1.54)=0.624,  $V_2$ =1.13/(1.13+2.7)=0.293,  $V_3$ =1.96/(1.96+1.3)=0.601,  $V_4$ =2.04/(2.04+1.17)=0.635,  $V_5$ =2.78/(2.78+1.08)=0.718

Hasil perangkingan terbesar adalah  $V_5$ , dengan demikian alternatif lokasi Kec. Ngronggo adalah lokasi yang tepat sebagai pendirian repeater.

#### 2.7 Uji Sensitivitas

Uji sensitivitas adalah proses mengetahui dan mendapatkan hasil dari perbandingan ketiga metode MADM, hal ini dilakukan dalam penelitian ini untuk

#### **Seminar Nasional Teknologi Informasi dan Multimedia 2015**

*STMIK AMIKOM Yogyakarta, 6-8Februari 2015*

mengetahui seberapa sensitif metode tersebut jika diterapkan pada sebuah kasus, semakin sensitif nilai yang diperoleh dari setiap perubahan ranking pada setiap metode MADM, maka metode tersebut akan semakin dipilih.Derajat sensitivitas  $(S_i)$  setiap atribut diperoleh melalui langkah-langkah sebagi berikut[9] :

- 1. Tentukan semua bobot atribut,  $wi = 1$  (bobot awal), dengan  $j = 1, 2, \dots$ , jumlah atribut.
- 2. Ubah bobot atribut dalam *range* 1 2, serta dengan menaikkan nilai bobot sebesar 0,1 sementara bobot atribut lainnya masih tetap bernilai 1.
- 3. Normalisasi bobot atribut tersebut dengan cara membentuk nilai bobot sedemikian hingga  $\sum w = 1$ .
- 4. Aplikasikan pada ketiga metode tersebut (WP, SAW, dan TOPSIS) untuk bobot-bobot atribut yang telah dibentuk pada langkah 3.
- 5. Hitung prosentase perubahan ranking dengan cara membandingkan berapa banyak perubahan rangking yang terjadi jika dibandingkan dengan kondisi pada saat bobotnya sama (bobot  $= 1$ ).

Tahap uji sensitivitas Bobot (w) =  $3,4,4,4,5,4$ 

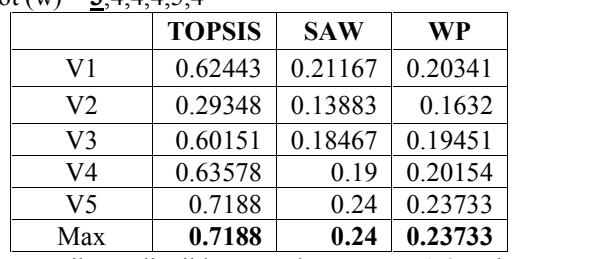

Bobot atribut dinaikkan pada range 1-2, dengan menaikkan 0.5, dan 1.

Bobot (w) menjadi = **3,5**,4,4,4,5,4 (bobot pada kriteria 1 dinaikkan 0.5), hasilnya;

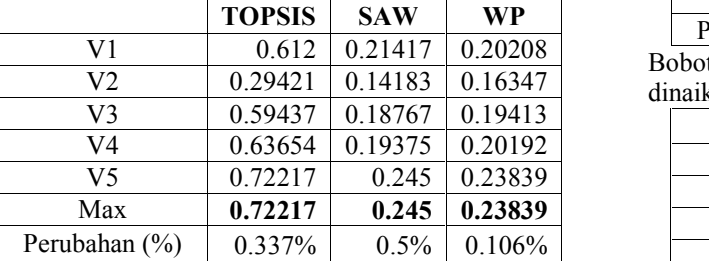

Bobot (w) menjadi = **4**,4,4,4,5,4 (bobot pada kriteria 1 dinaikkan 1), hasilnya;

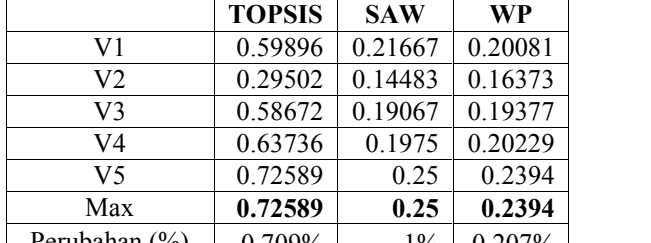

Perubahan (%) 0.709% 1% 0.207% Bobot (w) menjadi = 3,**4.5**,4,4,5,4 (bobot pada kriteria 2 dinaikkan 0.5), hasilnya;

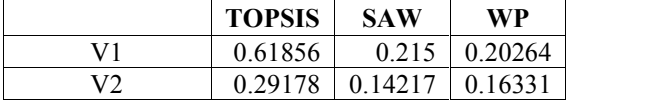

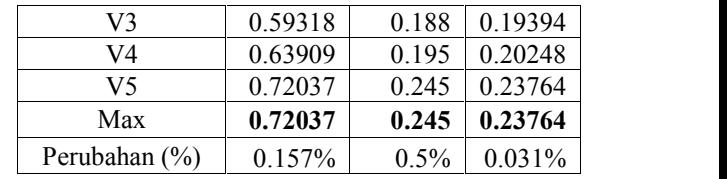

Bobot (w) menjadi = 3,**5**,4,4,5,4 (bobot pada kriteria 2 dinaikkan 1), hasilnya;

|                   | <b>TOPSIS</b> | <b>SAW</b> | <b>WP</b> |
|-------------------|---------------|------------|-----------|
| V1                | 0.61229       | 0.21833    | 0.20189   |
| V2                | 0.28992       | 0.1455     | 0.16341   |
| V3                | 0.58444       | 0.19133    | 0.19339   |
| V4                | 0.64267       | 0.2        | 0.20338   |
| V5                | 0.72209       | 0.25       | 0.23793   |
| Max               | 0.72209       | 0.25       | 0.23793   |
| Perubahan $(\% )$ | $0.329\%$     | $1\%$      | 0.06%     |

Bobot (w) menjadi = 3,4,**4.5**,4,5,4 (bobot pada kriteria 3 dinaikkan 0.5), hasilnya;

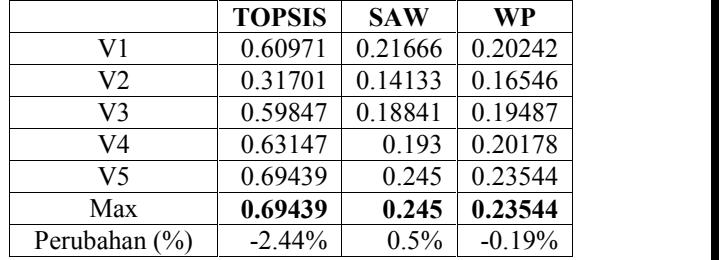

Bobot (w) menjadi = 3,4,**5**,4,5,4 (bobot pada kriteria 3 dinaikkan 1), hasilnya;

|                   | <b>TOPSIS</b> | <b>SAW</b> | WP       |
|-------------------|---------------|------------|----------|
| V1                | 0.59497       | 0.22166    | 0.20147  |
| V2                | 0.33915       | 0.14383    | 0.16766  |
| V3                | 0.59530       | 0.19216    | 0.19523  |
| V4                | 0.6269        | 0.1975     | 0.20200  |
| V5                | 0.67158       | 0.25       | 0.23362  |
| Max               | 0.67158       | 0.25       | 0.23362  |
| Perubahan $(\% )$ | $-4.72\%$     | $1\%$      | $-0.37%$ |

Bobot (w) menjadi = 3,4,4,**4.5**,5,4 (bobot pada kriteria 4 dinaikkan 0.5), hasilnya;

|               | <b>TOPSIS</b> | <b>SAW</b> | <b>WP</b> |
|---------------|---------------|------------|-----------|
| V1            | 0.64785       | 0.21666    | 0.20545   |
| V2            | 0.27490       | 0.14008    | 0.16096   |
| V3            | 0.60920       | 0.18716    | 0.19387   |
| V4            | 0.63956       | 0.1925     | 0.20074   |
| V5            | 0.73603       | 0.245      | 0.23896   |
| Max           | 0.73603       | 0.245      | 0.23896   |
| Perubahan (%) | 1.723%        | 0.5%       | 0.163%    |

Bobot (w) menjadi = 3,4,4,**5**,5,4 (bobot pada kriteria 4 dinaikkan 1), hasilnya;

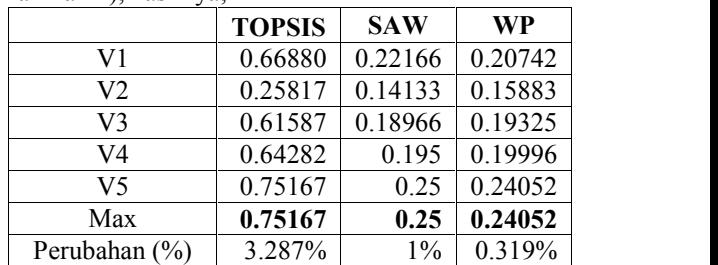

Bobot (w) menjadi = 3,4,4,4,**5.5**,4 (bobot pada kriteria 5 dinaikkan 0.5), hasilnya;

#### **Seminar Nasional Teknologi Informasi dan Multimedia 2015**

*STMIK AMIKOM Yogyakarta, 6-8Februari 2015*

|                            | 0.62584 | 0.21666              | 0.2038  |
|----------------------------|---------|----------------------|---------|
| V2                         | 0.29236 | 0.14258              | 0.16329 |
| V3                         | 0.60395 | 0.18967              | 0.19506 |
| V4                         | 0.62923 | 0.19375              | 0.20079 |
| V5                         | 0.71983 | 0.245                | 0.23705 |
| Max                        | 0.71983 | 0.245                | 0.23705 |
| (0)<br>- 1<br><sup>n</sup> | 0.10001 | $\sim$ $\sim$ $\sim$ | 0.0201  |

Perubahan (%)  $\begin{array}{|c|c|c|c|c|c|} \hline \end{array}$  0.103% 0.5% -0.03% Bobot (w) menjadi = 3,4,4,4,**6**,4 (bobot pada kriteria 5 dinaikkan 1), hasilnya;

|               | <b>TOPSIS</b> | <b>SAW</b> | <b>WP</b> |
|---------------|---------------|------------|-----------|
| V1            | 0.62737       | 0.22166    | 0.20418   |
| V2            | 0.29115       | 0.14633    | 0.16338   |
| V3            | 0.60656       | 0.19466    | 0.19559   |
| V4            | 0.62240       | 0.1975     | 0.20006   |
| V5            | 0.72094       | 0.25       | 0.23677   |
| Max           | 0.72094       | 0.25       | 0.23677   |
| Perubahan (%) | 0.214%        | $1\%$      | $-0.06%$  |

Bobot (w) menjadi = 3,4,4,4,5,**4.5** (bobot pada kriteria 6 dinaikkan 0.5), hasilnya;

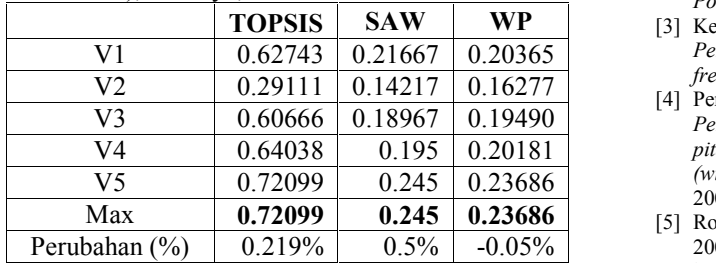

Bobot (w) menjadi = 3,4,4,4,5,**5** (bobot pada kriteria 6 dinaikkan 1), hasilnya;

|               | <b>TOPSIS</b> | <b>SAW</b> | <b>WP</b> |
|---------------|---------------|------------|-----------|
| V1            | 0.63068       | 0.22167    | 0.20387   |
| V2            | 0.28853       | 0.1455     | 0.16236   |
| V3            | 0.61214       | 0.19467    | 0.19529   |
| V4            | 0.64529       | 0.2        | 0.20207   |
| V5            | 0.72337       | 0.25       | 0.23640   |
| Max           | 0.72337       | 0.25       | 0.23640   |
| Perubahan (%) | 0.457%        | $1\%$      | $-0.09%$  |

Jumlah prosentase perubahan ranking dengan metode TOPSIS, SAW dan WP dalam kasus ini.

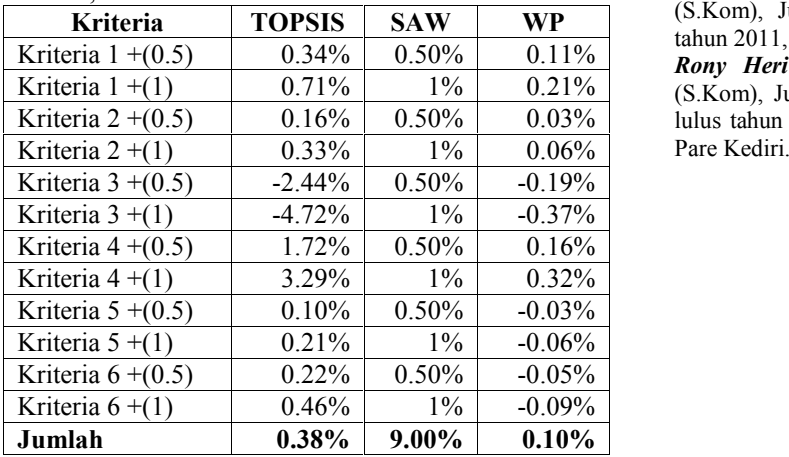

#### **3. Kesimpulan**

Berdasarkan hasil penelitian dan pembahasa akhirnya dapat disimpulkan bahwa :

- a. Dengan penelitian ini dapat menyelesaiakan kasus dengan metode WP, SAW dan TOPSIS, dengan cepat dan akurat
- b. Dengan adanya proses uji sensitivitas pada sistem ini, dapat diketahui metode yang paling relevan dengan kasus disini adalah SAW, dengan perubahan SAW sebesar 9%, TOPSIS sebesar 0.38% dan WP sebesar 0.10%.

#### **Daftar Pustaka**

- [1] Kurnia, Windi, P., "*Rancang bangun antena 2,4 ghz untuk jaringan wireless LAN*", 2010. Diambil 4 Desember 2014 darihttp://www.ee.ui.ac.id/online/semtafull/20100705121615 sm6458-tp4-WindiKurni-JurnalS.pdf
- [2] Manik, Ngarap, I, "*Rancangan Program Simulasi Penentuan Letak Lokasi Antena Terbaik Menggunakan Algoritma Fletcher- Powell*" Jakarta 2011.
- [3] Keputusan Menteri Perhubungan No.2 Tahun 2005, *tentang Peraturan Menteri Perhubungan tentang penggunaan pita frekuensi 2.400 - 2483.5 Mhz*, Tahun 2005.
- [4] Permen No.27 Tahun 2009 Izin Kelas BWA 5.8 GHz, *tentang Peraturan menteri komunikasi dan informatika tentang penetapan pita frekuensi radio untuk keperluan layanan pita lebar wireless (wireless broadband pada pita frekuensi radio 5.8Ghz),* Tahun 2009.
- [5] Rob Flickenger, dkk., "*Jaringan Wireless di Dunia Berkembang*", 2007. di ambil 4 Desember 2014.
	- http://www. wndw.net/pdf/wndw-id/wndw-id-ebook.pdf
- [6] Youlia, Inrawaty., "*Pengembangan Sistem Pendukung Keputusan Penerimaan Karyawan dengan metode pohon keputusan id3*", 2007
- [7] Wibowo, Henry, S., "*MADM-Tool : Aplikasi uji sensitivitas untuk model MADM menggunakan metode SAW dan TOPSIS*", Yogyakarta, 2010.
- [8] Kusumadewi, Sri., Hartati, S., Harjoko, A., dan Wardoyo, "*Fuzzy Multi-Attribute Decision Making (FUZZY MADM)*" Yogyakarta 2006.
- [9] Yeh, Chung-Hsing., "*A Problem-based Selection of Multi-attribute Decision-making Methods*", 2002.

#### **Biodata Penulis**

*David Ahmad Effendy,* memperoleh gelar Sarjana Komputer (S.Kom), Jurusan Sistem Informasi STMIKA Kediri, lulus tahun 2011, bekerja di kampus STAIN Kediri.

Kriteria 1 +(1)  $0.71\%$  1% 0.21% (S.Kom), Jurusan Teknik Informatika Universitas Trunojoyo, *Rony Heri Irawan,* memperoleh gelar Sarjana Komputer lulus tahun 2007, bekerja di kampus UNP Kediri dan SMA 1 Pare Kediri.